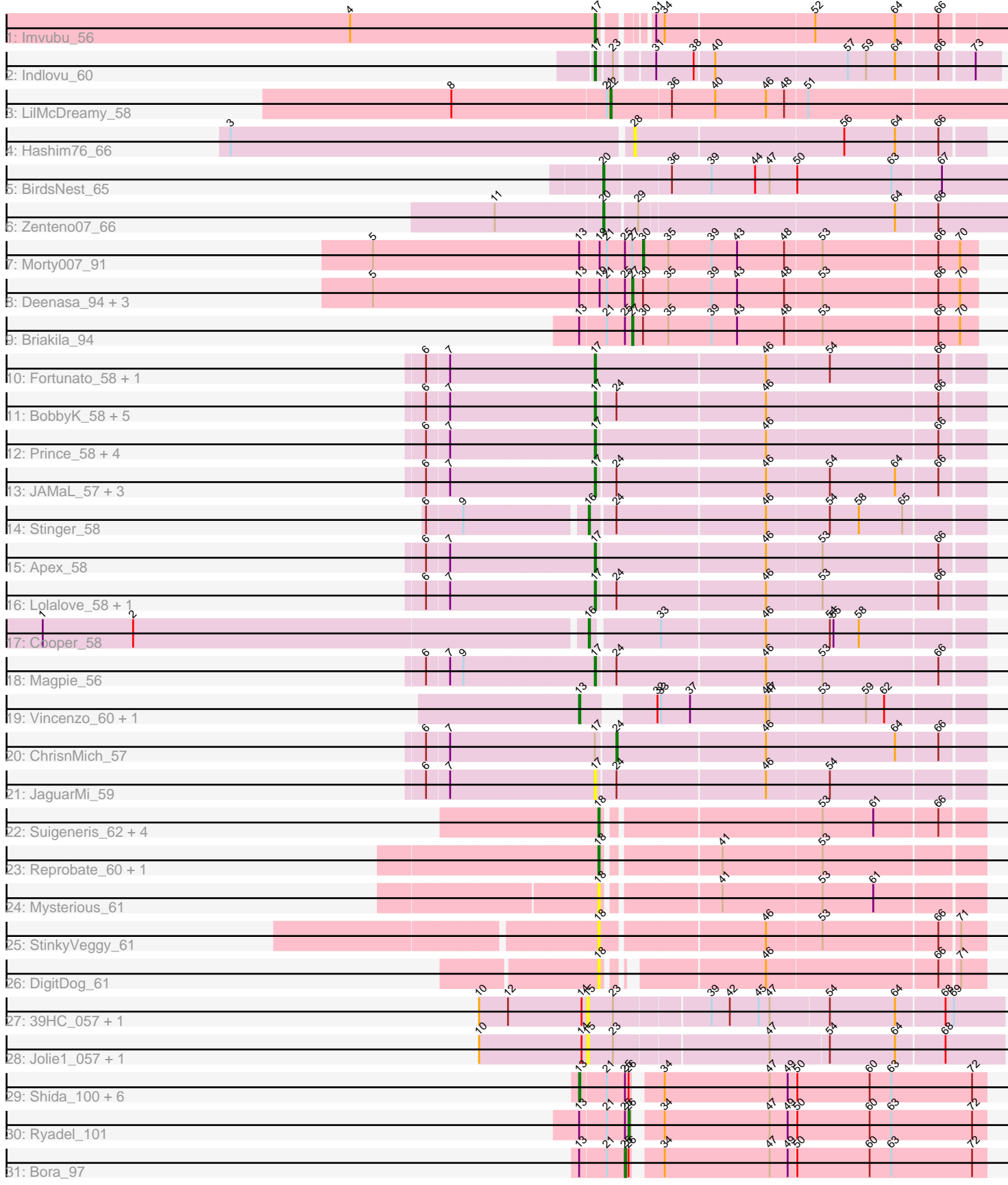

Note: Tracks are now grouped by subcluster and scaled. Switching in subcluster is indicated by changes in track color. Track scale is now set by default to display the region 30 bp upstream of start 1 to 30 bp downstream of the last possible start. If this default region is judged to be packed too tightly with annotated starts, the track will be further scaled to only show that region of the ORF with annotated starts. This action will be indicated by adding "Zoomed" to the title. For starts, yellow indicates the location of called starts comprised solely of Glimmer/GeneMark auto-annotations, green indicates the location of called starts with at least 1 manual gene annotation.

# Pham 171466 Report

This analysis was run 07/10/24 on database version 566.

Pham number 171466 has 62 members, 16 are drafts.

Phages represented in each track:

- Track 1 : Imvubu 56
- Track 2 : Indlovu 60
- Track 3 : LilMcDreamy\_58
- Track 4 : Hashim76\_66
- Track 5 : BirdsNest 65
- Track 6 : Zenteno07\_66
- Track 7 : Morty007\_91
- Track 8 : Deenasa\_94, RagingRooster\_93, Neos5\_92, SynergyX\_94
- Track 9 : Briakila\_94
- Track 10 : Fortunato 58, RawrgerThat 58
- Track 11 : BobbyK 58, Hangman 57, BrownCNA 59, Waleliano 57, Frederick 57, Zemanar\_58
- Track  $12$ : Prince\_58, Heath\_56, Austelle\_58, Hydro\_57, Mudslide\_57
- Track 13 : JAMaL\_57, Poster\_56, Ahwei\_56, Nanao\_56
- Track 14 : Stinger\_58
- Track 15 : Apex 58
- Track 16 : Lolalove 58, VioletZ 59
- Track 17 : Cooper 58
- Track 18 : Magpie 56
- Track 19 : Vincenzo\_60, AlanGrant\_61
- Track 20 : ChrisnMich 57
- Track 21 : JaguarMi\_59
- Track 22 : Suigeneris\_62, SirJeffery\_60, EastView9101\_62, Donny\_62, Acadian\_61
- Track 23 : Reprobate 60, Phelemich 59
- Track 24 : Mysterious\_61
- Track 25 : StinkyVeggy\_61
- Track 26 : DigitDog\_61
- Track 27 : 39HC\_057, 40BC\_057
- Track 28 : Jolie1\_057, Hosp\_055
- Track 29 : Shida\_100, Catdawg\_99, Krili\_100, SchoolBus\_97, TelAviv\_95,
- Idergollasper\_100, Familton\_99
- Track 30 : Ryadel\_101
- Track 31 : Bora 97

**Summary of Final Annotations (See graph section above for start numbers):**

The start number called the most often in the published annotations is 17, it was called in 18 of the 46 non-draft genes in the pham.

Genes that call this "Most Annotated" start:

• Ahwei 56, Apex 58, Austelle 58, BobbyK 58, BrownCNA 59, Fortunato 58, Frederick\_57, Hangman\_57, Heath\_56, Hydro\_57, Imvubu\_56, Indlovu\_60, JAMaL\_57, JaguarMi\_59, Lolalove\_58, Magpie\_56, Mudslide\_57, Nanao\_56, Poster\_56, Prince\_58, RawrgerThat\_58, VioletZ\_59, Waleliano\_57, Zemanar\_58,

Genes that have the "Most Annotated" start but do not call it: • ChrisnMich 57,

Genes that do not have the "Most Annotated" start:

• 39HC\_057, 40BC\_057, Acadian\_61, AlanGrant\_61, BirdsNest\_65, Bora\_97, Briakila\_94, Catdawg\_99, Cooper\_58, Deenasa\_94, DigitDog\_61, Donny\_62, EastView9101\_62, Familton\_99, Hashim76\_66, Hosp\_055, Idergollasper\_100, Jolie1\_057, Krili\_100, LilMcDreamy\_58, Morty007\_91, Mysterious\_61, Neos5\_92, Phelemich\_59, RagingRooster\_93, Reprobate\_60, Ryadel\_101, SchoolBus\_97, Shida 100, SirJeffery 60, Stinger 58, StinkyVeggy 61, Suigeneris 62, SynergyX\_94, TelAviv\_95, Vincenzo\_60, Zenteno07\_66,

## **Summary by start number:**

Start 13:

- Found in 17 of 62 ( 27.4% ) of genes in pham
- Manual Annotations of this start: 9 of 46
- Called 52.9% of time when present

• Phage (with cluster) where this start called: AlanGrant\_61 (B4), Catdawg\_99 (O), Familton\_99 (O), Idergollasper\_100 (O), Krili\_100 (O), SchoolBus\_97 (O), Shida\_100 (O), TelAviv\_95 (O), Vincenzo\_60 (B4),

Start 15:

- Found in 4 of 62 ( 6.5% ) of genes in pham
- No Manual Annotations of this start.
- Called 100.0% of time when present

• Phage (with cluster) where this start called: 39HC\_057 (B6), 40BC\_057 (B6), Hosp\_055 (B6), Jolie1\_057 (B6),

## Start 16:

- Found in 2 of 62 ( 3.2% ) of genes in pham
- Manual Annotations of this start: 2 of 46
- Called 100.0% of time when present
- Phage (with cluster) where this start called: Cooper 58 (B4), Stinger 58 (B4),

#### Start 17:

- Found in 25 of 62 ( 40.3% ) of genes in pham
- Manual Annotations of this start: 18 of 46
- Called 96.0% of time when present

• Phage (with cluster) where this start called: Ahwei 56 (B4), Apex 58 (B4),

Austelle\_58 (B4), BobbyK\_58 (B4), BrownCNA\_59 (B4), Fortunato\_58 (B4),

Frederick\_57 (B4), Hangman\_57 (B4), Heath\_56 (B4), Hydro\_57 (B4), Imvubu\_56 (B10), Indlovu\_60 (B11), JAMaL\_57 (B4), JaguarMi\_59 (B4), Lolalove\_58 (B4),

Magpie 56 (B4), Mudslide 57 (B4), Nanao 56 (B4), Poster 56 (B4), Prince 58 (B4), RawrgerThat\_58 (B4), VioletZ\_59 (B4), Waleliano\_57 (B4), Zemanar\_58 (B4),

Start 18:

- Found in 10 of 62 ( 16.1% ) of genes in pham
- Manual Annotations of this start: 5 of 46
- Called 100.0% of time when present

• Phage (with cluster) where this start called: Acadian\_61 (B5), DigitDog\_61 (B5), Donny\_62 (B5), EastView9101\_62 (B5), Mysterious\_61 (B5), Phelemich\_59 (B5), Reprobate 60 (B5), SirJeffery 60 (B5), StinkyVeggy 61 (B5), Suigeneris 62 (B5),

Start 20:

- Found in 2 of 62 ( 3.2% ) of genes in pham
- Manual Annotations of this start: 2 of 46
- Called 100.0% of time when present
- Phage (with cluster) where this start called: BirdsNest 65 (B13), Zenteno07 66 (B13),

### Start 22:

- Found in 1 of 62 ( 1.6% ) of genes in pham
- Manual Annotations of this start: 1 of 46
- Called 100.0% of time when present
- Phage (with cluster) where this start called: LilMcDreamy 58 (B12),

## Start 24:

- Found in 16 of 62 ( 25.8% ) of genes in pham
- Manual Annotations of this start: 1 of 46
- Called 6.2% of time when present
- Phage (with cluster) where this start called: ChrisnMich 57 (B4),

## Start 25:

- Found in 15 of 62 ( 24.2% ) of genes in pham
- Manual Annotations of this start: 1 of 46
- Called 6.7% of time when present
- Phage (with cluster) where this start called: Bora\_97 (O),

#### Start 26:

- Found in 9 of 62 ( 14.5% ) of genes in pham
- Manual Annotations of this start: 1 of 46
- Called 11.1% of time when present
- Phage (with cluster) where this start called: Ryadel\_101 (O),

#### Start 27:

- Found in 6 of 62 ( 9.7% ) of genes in pham
- Manual Annotations of this start: 5 of 46
- Called 83.3% of time when present
- Phage (with cluster) where this start called: Briakila 94 (B3), Deenasa 94 (B3),
- Neos5\_92 (B3), RagingRooster\_93 (B3), SynergyX\_94 (B3),

#### Start 28:

- Found in 1 of 62 ( 1.6% ) of genes in pham
- No Manual Annotations of this start.
- Called 100.0% of time when present

• Phage (with cluster) where this start called: Hashim76 66 (B13),

# Start 30:

- Found in 6 of 62 ( 9.7% ) of genes in pham
- Manual Annotations of this start: 1 of 46
- Called 16.7% of time when present
- Phage (with cluster) where this start called: Morty007 91 (B3),

### **Summary by clusters:**

There are 9 clusters represented in this pham: B11, O, B4, B5, B6, B12, B13, B10, B3,

Info for manual annotations of cluster B10: •Start number 17 was manually annotated 1 time for cluster B10.

Info for manual annotations of cluster B11: •Start number 17 was manually annotated 1 time for cluster B11.

Info for manual annotations of cluster B12: •Start number 22 was manually annotated 1 time for cluster B12.

Info for manual annotations of cluster B13: •Start number 20 was manually annotated 2 times for cluster B13.

Info for manual annotations of cluster B3: •Start number 27 was manually annotated 5 times for cluster B3. •Start number 30 was manually annotated 1 time for cluster B3.

Info for manual annotations of cluster B4:

•Start number 13 was manually annotated 2 times for cluster B4.

•Start number 16 was manually annotated 2 times for cluster B4.

•Start number 17 was manually annotated 16 times for cluster B4.

•Start number 24 was manually annotated 1 time for cluster B4.

Info for manual annotations of cluster B5: •Start number 18 was manually annotated 5 times for cluster B5.

Info for manual annotations of cluster O: •Start number 13 was manually annotated 7 times for cluster O. •Start number 25 was manually annotated 1 time for cluster O. •Start number 26 was manually annotated 1 time for cluster O.

## **Gene Information:**

Gene: 39HC\_057 Start: 54355, Stop: 54023, Start Num: 15 Candidate Starts for 39HC\_057: (10, 54442), (12, 54418), (14, 54358), (15, 54355), (23, 54334), (39, 54259), (42, 54244), (45, 54220), (47, 54211), (54, 54163), (64, 54109), (68, 54070), (69, 54064),

Gene: 40BC\_057 Start: 54355, Stop: 54023, Start Num: 15 Candidate Starts for 40BC\_057: (10, 54442), (12, 54418), (14, 54358), (15, 54355), (23, 54334), (39, 54259), (42, 54244), (45, 54220), (47, 54211), (54, 54163), (64, 54109), (68, 54070), (69, 54064),

Gene: Acadian\_61 Start: 55866, Stop: 55570, Start Num: 18 Candidate Starts for Acadian\_61: (Start: 18 @55866 has 5 MA's), (53, 55698), (61, 55656), (66, 55605),

Gene: Ahwei\_56 Start: 55057, Stop: 54749, Start Num: 17 Candidate Starts for Ahwei\_56: (6, 55189), (7, 55171), (Start: 17 @55057 has 18 MA's), (Start: 24 @55042 has 1 MA's), (46, 54922), (54, 54871), (64, 54817), (66, 54784),

Gene: AlanGrant\_61 Start: 57173, Stop: 56865, Start Num: 13 Candidate Starts for AlanGrant\_61: (Start: 13 @57173 has 9 MA's), (32, 57128), (33, 57125), (37, 57101), (46, 57038), (47, 57035), (53, 56993), (59, 56957), (62, 56942),

Gene: Apex\_58 Start: 56278, Stop: 55970, Start Num: 17 Candidate Starts for Apex\_58: (6, 56410), (7, 56392), (Start: 17 @56278 has 18 MA's), (46, 56143), (53, 56098), (66, 56005),

Gene: Austelle\_58 Start: 56734, Stop: 56426, Start Num: 17 Candidate Starts for Austelle\_58: (6, 56866), (7, 56848), (Start: 17 @56734 has 18 MA's), (46, 56599), (66, 56461),

Gene: BirdsNest\_65 Start: 55857, Stop: 55531, Start Num: 20 Candidate Starts for BirdsNest\_65: (Start: 20 @55857 has 2 MA's), (36, 55806), (39, 55773), (44, 55737), (47, 55725), (50, 55704), (63, 55626), (67, 55587),

Gene: BobbyK\_58 Start: 56044, Stop: 55736, Start Num: 17 Candidate Starts for BobbyK\_58: (6, 56176), (7, 56158), (Start: 17 @56044 has 18 MA's), (Start: 24 @56029 has 1 MA's), (46, 55909), (66, 55771),

Gene: Bora\_97 Start: 61792, Stop: 61508, Start Num: 25 Candidate Starts for Bora\_97: (Start: 13 @61828 has 9 MA's), (21, 61807), (Start: 25 @61792 has 1 MA's), (Start: 26 @61789 has 1 MA's), (34, 61771), (47, 61684), (49, 61669), (50, 61663), (60, 61603), (63, 61585), (72, 61519),

Gene: Briakila\_94 Start: 65038, Stop: 64757, Start Num: 27 Candidate Starts for Briakila\_94: (Start: 13 @65080 has 9 MA's), (21, 65059), (Start: 25 @65044 has 1 MA's), (Start: 27 @65038 has 5 MA's), (Start: 30 @65029 has 1 MA's), (35, 65008), (39, 64972), (43, 64951), (48, 64912), (53, 64882), (66, 64789), (70, 64771),

Gene: BrownCNA\_59 Start: 56401, Stop: 56093, Start Num: 17 Candidate Starts for BrownCNA\_59: (6, 56533), (7, 56515), (Start: 17 @56401 has 18 MA's), (Start: 24 @56386 has 1 MA's), (46, 56266), (66, 56128),

Gene: Catdawg\_99 Start: 62098, Stop: 61778, Start Num: 13 Candidate Starts for Catdawg\_99: (Start: 13 @62098 has 9 MA's), (21, 62077), (Start: 25 @62062 has 1 MA's), (Start: 26 @62059 has 1 MA's), (34, 62041), (47, 61954), (49, 61939), (50, 61933), (60, 61873), (63, 61855), (72, 61789), Gene: ChrisnMich\_57 Start: 55054, Stop: 54761, Start Num: 24 Candidate Starts for ChrisnMich\_57: (6, 55201), (7, 55183), (Start: 17 @55069 has 18 MA's), (Start: 24 @55054 has 1 MA's), (46, 54934), (64, 54829), (66, 54796), Gene: Cooper\_58 Start: 55230, Stop: 54922, Start Num: 16 Candidate Starts for Cooper\_58: (1, 55668), (2, 55593), (Start: 16 @55230 has 2 MA's), (33, 55179), (46, 55095), (54, 55044), (55, 55041), (58, 55020), Gene: Deenasa\_94 Start: 65761, Stop: 65480, Start Num: 27 Candidate Starts for Deenasa\_94: (5, 65974), (Start: 13 @65803 has 9 MA's), (19, 65788), (21, 65782), (Start: 25 @65767 has 1 MA's), (Start: 27 @65761 has 5 MA's), (Start: 30 @65752 has 1 MA's), (35, 65731), (39, 65695), (43, 65674), (48, 65635), (53, 65605), (66, 65512), (70, 65494), Gene: DigitDog\_61 Start: 55800, Stop: 55516, Start Num: 18 Candidate Starts for DigitDog\_61: (Start: 18 @55800 has 5 MA's), (46, 55689), (66, 55551), (71, 55536), Gene: Donny\_62 Start: 55912, Stop: 55616, Start Num: 18 Candidate Starts for Donny\_62: (Start: 18 @55912 has 5 MA's), (53, 55744), (61, 55702), (66, 55651), Gene: EastView9101\_62 Start: 55721, Stop: 55425, Start Num: 18 Candidate Starts for EastView9101\_62: (Start: 18 @55721 has 5 MA's), (53, 55553), (61, 55511), (66, 55460), Gene: Familton\_99 Start: 61510, Stop: 61190, Start Num: 13 Candidate Starts for Familton\_99: (Start: 13 @61510 has 9 MA's), (21, 61489), (Start: 25 @61474 has 1 MA's), (Start: 26 @61471 has 1 MA's), (34, 61453), (47, 61366), (49, 61351), (50, 61345), (60, 61285), (63, 61267), (72, 61201), Gene: Fortunato\_58 Start: 56096, Stop: 55785, Start Num: 17 Candidate Starts for Fortunato\_58: (6, 56228), (7, 56210), (Start: 17 @56096 has 18 MA's), (46, 55958), (54, 55907), (66, 55820), Gene: Frederick\_57 Start: 55987, Stop: 55679, Start Num: 17 Candidate Starts for Frederick\_57: (6, 56119), (7, 56101), (Start: 17 @55987 has 18 MA's), (Start: 24 @55972 has 1 MA's), (46, 55852), (66, 55714), Gene: Hangman\_57 Start: 56144, Stop: 55836, Start Num: 17 Candidate Starts for Hangman\_57: (6, 56276), (7, 56258), (Start: 17 @56144 has 18 MA's), (Start: 24 @56129 has 1 MA's), (46, 56009), (66, 55871),

Gene: Hashim76\_66 Start: 56241, Stop: 55963, Start Num: 28

Candidate Starts for Hashim76\_66: (3, 56568), (28, 56241), (56, 56073), (64, 56031), (66, 55998), Gene: Heath\_56 Start: 55770, Stop: 55462, Start Num: 17 Candidate Starts for Heath\_56: (6, 55902), (7, 55884), (Start: 17 @55770 has 18 MA's), (46, 55635), (66, 55497), Gene: Hosp\_055 Start: 52590, Stop: 52258, Start Num: 15 Candidate Starts for Hosp\_055: (10, 52677), (14, 52593), (15, 52590), (23, 52569), (47, 52446), (54, 52398), (64, 52344), (68, 52305), Gene: Hydro\_57 Start: 56121, Stop: 55813, Start Num: 17 Candidate Starts for Hydro\_57: (6, 56253), (7, 56235), (Start: 17 @56121 has 18 MA's), (46, 55986), (66, 55848), Gene: Idergollasper\_100 Start: 62058, Stop: 61738, Start Num: 13 Candidate Starts for Idergollasper\_100: (Start: 13 @62058 has 9 MA's), (21, 62037), (Start: 25 @62022 has 1 MA's), (Start: 26 @62019 has 1 MA's), (34, 62001), (47, 61914), (49, 61899), (50, 61893), (60, 61833), (63, 61815), (72, 61749), Gene: Imvubu\_56 Start: 53913, Stop: 53602, Start Num: 17 Candidate Starts for Imvubu\_56: (4, 54114), (Start: 17 @53913 has 18 MA's), (31, 53883), (34, 53877), (52, 53757), (64, 53691), (66, 53658), Gene: Indlovu\_60 Start: 56251, Stop: 55940, Start Num: 17 Candidate Starts for Indlovu\_60: (Start: 17 @56251 has 18 MA's), (23, 56239), (31, 56212), (38, 56182), (40, 56167), (57, 56059), (59, 56044), (64, 56020), (66, 55987), (73, 55960), Gene: JAMaL\_57 Start: 56162, Stop: 55854, Start Num: 17 Candidate Starts for JAMaL\_57: (6, 56294), (7, 56276), (Start: 17 @56162 has 18 MA's), (Start: 24 @56147 has 1 MA's), (46, 56027), (54, 55976), (64, 55922), (66, 55889), Gene: JaguarMi\_59 Start: 57188, Stop: 56880, Start Num: 17 Candidate Starts for JaguarMi\_59: (6, 57320), (7, 57302), (Start: 17 @57188 has 18 MA's), (Start: 24 @57173 has 1 MA's), (46, 57053), (54, 57002), Gene: Jolie1\_057 Start: 54490, Stop: 54158, Start Num: 15 Candidate Starts for Jolie1\_057: (10, 54577), (14, 54493), (15, 54490), (23, 54469), (47, 54346), (54, 54298), (64, 54244), (68, 54205), Gene: Krili\_100 Start: 61607, Stop: 61287, Start Num: 13 Candidate Starts for Krili\_100: (Start: 13 @61607 has 9 MA's), (21, 61586), (Start: 25 @61571 has 1 MA's), (Start: 26 @61568 has 1 MA's), (34, 61550), (47, 61463), (49, 61448), (50, 61442), (60, 61382), (63, 61364), (72, 61298), Gene: LilMcDreamy\_58 Start: 55359, Stop: 55033, Start Num: 22 Candidate Starts for LilMcDreamy\_58: (8, 55488), (21, 55362), (Start: 22 @55359 has 1 MA's), (36, 55311), (40, 55275), (46, 55233), (48, 55218), (51, 55200),

Gene: Lolalove\_58 Start: 56101, Stop: 55793, Start Num: 17 Candidate Starts for Lolalove\_58: (6, 56233), (7, 56215), (Start: 17 @56101 has 18 MA's), (Start: 24 @56086 has 1 MA's), (46, 55966), (53, 55921), (66, 55828),

Gene: Magpie\_56 Start: 56026, Stop: 55718, Start Num: 17 Candidate Starts for Magpie\_56: (6, 56158), (7, 56140), (9, 56131), (Start: 17 @56026 has 18 MA's), (Start: 24 @56011 has 1 MA's), (46, 55891), (53, 55846), (66, 55753),

Gene: Morty007\_91 Start: 65294, Stop: 65022, Start Num: 30 Candidate Starts for Morty007\_91: (5, 65516), (Start: 13 @65345 has 9 MA's), (19, 65330), (21, 65324), (Start: 25 @65309 has 1 MA's), (Start: 27 @65303 has 5 MA's), (Start: 30 @65294 has 1 MA's), (35, 65273), (39, 65237), (43, 65216), (48, 65177), (53, 65147), (66, 65054), (70, 65036),

Gene: Mudslide\_57 Start: 56366, Stop: 56058, Start Num: 17 Candidate Starts for Mudslide\_57: (6, 56498), (7, 56480), (Start: 17 @56366 has 18 MA's), (46, 56231), (66, 56093),

Gene: Mysterious\_61 Start: 55986, Stop: 55690, Start Num: 18 Candidate Starts for Mysterious\_61: (Start: 18 @55986 has 5 MA's), (41, 55899), (53, 55818), (61, 55776),

Gene: Nanao\_56 Start: 55060, Stop: 54752, Start Num: 17 Candidate Starts for Nanao\_56: (6, 55192), (7, 55174), (Start: 17 @55060 has 18 MA's), (Start: 24 @55045 has 1 MA's), (46, 54925), (54, 54874), (64, 54820), (66, 54787),

Gene: Neos5\_92 Start: 64759, Stop: 64478, Start Num: 27 Candidate Starts for Neos5\_92: (5, 64972), (Start: 13 @64801 has 9 MA's), (19, 64786), (21, 64780), (Start: 25 @64765 has 1 MA's), (Start: 27 @64759 has 5 MA's), (Start: 30 @64750 has 1 MA's), (35, 64729), (39, 64693), (43, 64672), (48, 64633), (53, 64603), (66, 64510), (70, 64492),

Gene: Phelemich\_59 Start: 55981, Stop: 55685, Start Num: 18 Candidate Starts for Phelemich\_59: (Start: 18 @55981 has 5 MA's), (41, 55894), (53, 55813),

Gene: Poster\_56 Start: 55061, Stop: 54753, Start Num: 17 Candidate Starts for Poster\_56: (6, 55193), (7, 55175), (Start: 17 @55061 has 18 MA's), (Start: 24 @55046 has 1 MA's), (46, 54926), (54, 54875), (64, 54821), (66, 54788),

Gene: Prince\_58 Start: 56279, Stop: 55971, Start Num: 17 Candidate Starts for Prince\_58: (6, 56411), (7, 56393), (Start: 17 @56279 has 18 MA's), (46, 56144), (66, 56006),

Gene: RagingRooster\_93 Start: 64543, Stop: 64262, Start Num: 27 Candidate Starts for RagingRooster\_93: (5, 64756), (Start: 13 @64585 has 9 MA's), (19, 64570), (21, 64564), (Start: 25 @64549 has 1 MA's), (Start: 27 @64543 has 5 MA's), (Start: 30 @64534 has 1 MA's), (35, 64513), (39, 64477), (43, 64456), (48, 64417), (53, 64387), (66, 64294), (70, 64276),

Gene: RawrgerThat\_58 Start: 56119, Stop: 55811, Start Num: 17 Candidate Starts for RawrgerThat\_58: (6, 56251), (7, 56233), (Start: 17 @56119 has 18 MA's), (46, 55984), (54, 55933), (66, 55846),

Gene: Reprobate\_60 Start: 55986, Stop: 55690, Start Num: 18 Candidate Starts for Reprobate\_60: (Start: 18 @55986 has 5 MA's), (41, 55899), (53, 55818),

Gene: Ryadel\_101 Start: 62070, Stop: 61789, Start Num: 26 Candidate Starts for Ryadel\_101: (Start: 13 @62109 has 9 MA's), (21, 62088), (Start: 25 @62073 has 1 MA's), (Start: 26 @62070 has 1 MA's), (34, 62052), (47, 61965), (49, 61950), (50, 61944), (60, 61884), (63, 61866), (72, 61800),

Gene: SchoolBus\_97 Start: 61227, Stop: 60907, Start Num: 13 Candidate Starts for SchoolBus\_97: (Start: 13 @61227 has 9 MA's), (21, 61206), (Start: 25 @61191 has 1 MA's), (Start: 26 @61188 has 1 MA's), (34, 61170), (47, 61083), (49, 61068), (50, 61062), (60, 61002), (63, 60984), (72, 60918),

Gene: Shida\_100 Start: 61728, Stop: 61408, Start Num: 13 Candidate Starts for Shida\_100: (Start: 13 @61728 has 9 MA's), (21, 61707), (Start: 25 @61692 has 1 MA's), (Start: 26 @61689 has 1 MA's), (34, 61671), (47, 61584), (49, 61569), (50, 61563), (60, 61503), (63, 61485), (72, 61419),

Gene: SirJeffery\_60 Start: 55943, Stop: 55647, Start Num: 18 Candidate Starts for SirJeffery\_60: (Start: 18 @55943 has 5 MA's), (53, 55775), (61, 55733), (66, 55682),

Gene: Stinger\_58 Start: 54992, Stop: 54681, Start Num: 16 Candidate Starts for Stinger\_58: (6, 55112), (9, 55085), (Start: 16 @54992 has 2 MA's), (Start: 24 @54974 has 1 MA's), (46, 54854), (54, 54803), (58, 54779), (65, 54743),

Gene: StinkyVeggy\_61 Start: 55996, Stop: 55694, Start Num: 18 Candidate Starts for StinkyVeggy\_61: (Start: 18 @55996 has 5 MA's), (46, 55867), (53, 55822), (66, 55729), (71, 55714),

Gene: Suigeneris\_62 Start: 56064, Stop: 55768, Start Num: 18 Candidate Starts for Suigeneris\_62: (Start: 18 @56064 has 5 MA's), (53, 55896), (61, 55854), (66, 55803),

Gene: SynergyX\_94 Start: 64853, Stop: 64572, Start Num: 27 Candidate Starts for SynergyX\_94: (5, 65066), (Start: 13 @64895 has 9 MA's), (19, 64880), (21, 64874), (Start: 25 @64859 has 1 MA's), (Start: 27 @64853 has 5 MA's), (Start: 30 @64844 has 1 MA's), (35, 64823), (39, 64787), (43, 64766), (48, 64727), (53, 64697), (66, 64604), (70, 64586),

Gene: TelAviv\_95 Start: 61453, Stop: 61133, Start Num: 13 Candidate Starts for TelAviv\_95: (Start: 13 @61453 has 9 MA's), (21, 61432), (Start: 25 @61417 has 1 MA's), (Start: 26 @61414 has 1 MA's), (34, 61396), (47, 61309), (49, 61294), (50, 61288), (60, 61228), (63, 61210), (72, 61144),

Gene: Vincenzo\_60 Start: 57203, Stop: 56895, Start Num: 13 Candidate Starts for Vincenzo\_60: (Start: 13 @57203 has 9 MA's), (32, 57158), (33, 57155), (37, 57131), (46, 57068), (47, 57065), (53, 57023), (59, 56987), (62, 56972),

Gene: VioletZ\_59 Start: 56192, Stop: 55884, Start Num: 17 Candidate Starts for VioletZ\_59: (6, 56324), (7, 56306), (Start: 17 @56192 has 18 MA's), (Start: 24 @56177 has 1 MA's), (46, 56057), (53, 56012), (66, 55919),

Gene: Waleliano\_57 Start: 56133, Stop: 55825, Start Num: 17 Candidate Starts for Waleliano\_57: (6, 56265), (7, 56247), (Start: 17 @56133 has 18 MA's), (Start: 24 @56118 has 1 MA's), (46, 55998), (66, 55860),

Gene: Zemanar\_58 Start: 55965, Stop: 55657, Start Num: 17 Candidate Starts for Zemanar\_58: (6, 56097), (7, 56079), (Start: 17 @55965 has 18 MA's), (Start: 24 @55950 has 1 MA's), (46, 55830), (66, 55692),

Gene: Zenteno07\_66 Start: 55753, Stop: 55427, Start Num: 20 Candidate Starts for Zenteno07\_66: (11, 55840), (Start: 20 @55753 has 2 MA's), (29, 55729), (64, 55522), (66, 55489),